## **Photoshop CC 2015 Version 18 Torrent (Activation Code) Crack For PC X64 {{ lifetime releaSe }} 2022**

To begin, you'll need to download a cracked version of Adobe Photoshop. Start at https://www.adobe.com/software/photoshop/ . Select a version of Photoshop, and click on the download button. You'll then be able to download a.zip file. Once the file is downloaded, unzip the file and open the Adobe Photoshop installation.exe file. Click next on the installation wizard, and follow the on-screen instructions. Once completed, the installation is complete, and you can start using Adobe Photoshop. Next, find the crack file for the version of Photoshop you're using. If you don't know what version, go to http://www.adobe.com/downloads/photoshop.html and select the version you're using from the list. Then, download the.zip file and extract it. Once the crack file is extracted, open it and follow the instructions on how to crack the software.

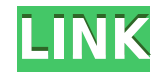

And the most important is that, for me at least, a legitimate Digital Darkroom. No more jumping around between applications like Photo (or even Photoshop CC), Elements, Bridge. It's a darkroom with a watercolour brush in it. I've tried it for a while now and been absolutely entranced. The images look absolutely stunning. I even sent a friend who's a professional photographer to do some test shots on my camera – and the results were fantastic – literally jaw-jacked. Photoshop is really getting thatoo futuristic look I love. You can't get that in Elements or Lightroom. If you want to compare the difference those adobe CS6 versions (i'm running both), you'll get that here too. I'm really happy with this one. We are excited to announce that Photoshop Creative Cloud is now available. Along with the new Photoshop and Lightroom applications, Adobe Creative Cloud brings a completely new workflow for your creative projects that integrates with the new updateable, cloudbased user interface (UI). And here we are – the last few illustrators, architects, art directors and creative pros in the tech industry that need to check out this final release of Adobe Photoshop Elements 9. I've been working with this application for months now to gather my thoughts about it in one article. Can you think of anything else I should add? I will be happy to edit this. Even if you don't use 3D, you'll find plenty of new features in Photoshop 2023. Live Clones lets you create a picture of a photo. You can use any part of the picture to recreate the original in a new layer. You can also use the resulting canvas automatically as a background for a new document. AltCrop is a handy new tablet editing tool for cropping without having to use the mouse.

## **Photoshop CC 2015 Version 18With Activation Code [32|64bit] 2022**

You'll find the Color and Swatches tool, reducing a color palette, the quick fixes panel, and spot healing in the Adjustments panel. The Color and Swatches tool lets you use, modify, copy, and save custom colors for your content. While this may seem like a pretty self-explanatory element, it actually has powerful features that will keep your visual content vibrant and unify your color schemes. Check out the blur tool, which blurs out bits of an image or an entire image as you move the tool. You'll also find the Curves tool, which is great if you want to shift the brightness and/or color in an image toward a predefined endpoint. You can also adjust tones, sharpen an image, and perform some other basic image-editing tasks in this tool. Say hello (or goodbye) to global colour theory when using the Swatches panel. It makes it easy to link colours to a category, which can make it easy to find the colour you're looking for. In addition, you can use either the luminosity value or the saturation value to shift the colours in a category to a different relationship in the colour wheel. Transform Swatches is something even experts can learn to apply regularly. Adobe Spark lets you easily create a website or mobile app without the need for coding skills. The app uses information from your existing site, your business processes and web forms, or data from a spreadsheet. You can use Adobe Spark to rapidly prototype an idea for a mobile app, or collaborate with colleagues on a mobile app prototype for your team. Or use Adobe Spark to create a website from scratch by dragging and dropping web elements through a prototype and then wire into a fully functional site that you kick off to test on the web. e3d0a04c9c

## **Photoshop CC 2015 Version 18(LifeTime) Activation Code Incl Product Key x32/64 2022**

A feature called Master Collection has been introduced with Photoshop CC that enables you to create a collection of layer. You can create any number of layers for all the assets present in the main collection. Each layer can have different types of settings. You can easily copy the concepts of any page, and make them similar with the similar importing mechanism that allows you to import a photoshop layer. This tool is being used by graphic designers for their projects. In this method you can make a multiple page copy from a single layer, which is very less time-consuming. Another convenient tool available in Photoshop CS6 and higher version which is missing from earlier version of Photoshop is Transparency Matrix. This user-friendly tool provides the ability to hard-mask one layer or group of layers on another. This tool is used to make entire items transparent, and you can apply the grayscale mask to multiple layers to make the transparent layer fully transparent. Photoshop CC has an updated brush tool that allows you to create customizable brush-like tools. With the brush tool placed on the fly, you can manipulate the different settings of brush tool and quickly apply them. It is an easy and quick tool for retouching images. Elements 20.3 has expanded its Photoshop-specific features to shape editing. Photoshoppers can now adjust the height, width and effect of a layer's shape while retaining the layer's fill color. You can also create a preview of how the new shape looks using the current fill color. (Image: Adobe )

photoshop apk for pc windows 7 free download download free photoshop windows 8 download free photoshop windows 10 photoshop.7 free download download free gradients for photoshop download free greycstoration oil paint plugin for photoshop download free grass brush photoshop download free gold gradient photoshop photoshop exe free download download free pc photoshop

All that said, Photoshop doesn't come without its issues, but these complications only make the tool more useful. Every once in a while users will need to learn some new tricks and techniques to deal with its inconveniences, but at the end of the day, they're worth it to work with this tool. The software is really the best there is when it comes to enhancing and facilitating the process of making images better. This tool does everything in its power to make users' projects as smooth as possible. This translates into good results, and makes for some really great tools when it comes to editing images according to the end result. With all of these, the overall experience presented to users is flawless. This gives Photoshop an edge over most other editing software, because it offers the best tools for editing, manipulating, and creating legally-compliant images. This tool is perfect for professionals and amateur digital images alike. The most common tasks of any image editing app or program are to smooth and soften skin, fix lighting levels, create seascapes, composites, and repair damage, burns, or scars. You can create the perfect image to take to that special occasion, a stunning piece of artwork to take home as a memento, or a simple image for someone who wants to add a fresh touch to a project. A huge amount of time is spent each week scanning in photographs, scanning from negatives, producing stills for video and animation, and cropping, editing, or fixing images. After a heavy day of shooting on location, what do we do when we get home? We often spend time editing and cleaning up our images to achieve a suitable outcome.

Currently the 2020 update will not only be an all-new UI, but also with lots of new features. That, there is an exciting and revolutionary feature of the new Photoshop. On this page, we will introduce you all new features of Photoshop that you are waiting for in 2020. To learn more and check out a complete list of expected features and improvements, please visit our Creative Cloud panel . All new features in the Photoshop will be available in the 60th version of the software. There are many new features available. Here we will introduce some best-features of Photoshop. You can also see the detailed feature comparison between Photoshop and Photoshop on the desktop version . No matter how many versions and something new will be introduced to Photoshop, there are some talents that always remain. It is a fundamental set of tools that define the importance of Photoshop and cope up with changes in the technological world. Designers love to work on these tools, regardless of the way they put them to use in correcting images, editing a brochure, website or even a mobile application. Whatever the path that you choose in your career, it is essential to be familiar with the most important software in this age. In this digital era, the majority of the choices designers make is made with Photoshop on their computer. The right tool for the job is very important. Adobe Photoshop CC will be available for both professional and consumer users to purchase on October 2, 2019, only on the Adobe Creative Cloud for macOS family of apps (hereafter "CC for macOS"), allowing for thousands of individuals and creative businesses to work together in a visually compelling and efficient work environment across a range of industries and tasks.

<https://zeno.fm/radio/f1-2006-pc-crack-33> <https://zeno.fm/radio/keygen-see-electrical-building-v2-crack-exe-1> <https://zeno.fm/radio/navicat-premium-15-0-11-with-keygen-and-patch> <https://zeno.fm/radio/naruto-shippuden-season-10-english-dubbed-torrent-download> <https://zeno.fm/radio/kmspico-v8-6heldigard-rar-download-pc> <https://zeno.fm/radio/jamaica-road-code-book-pdf-57> <https://zeno.fm/radio/ngc-super-mario-sunshine-jpn> <https://zeno.fm/radio/minecraft-carpenters-blocks-mod-1-8> <https://zeno.fm/radio/fluid-mask-3-crack-keygen-56> <https://zeno.fm/radio/datem-summit-evolution-crack-para> <https://zeno.fm/radio/ptc-pro-engineer-wildfire-5-m020-win64-x64-crack-vn2m> <https://zeno.fm/radio/house-flipper-beta-license-key> <https://zeno.fm/radio/mapinfo-11-free-serial-number>

Photoshop Elements is a great entry-level tool for casual photographers looking for the tools used by pros. Learn the techniques real pros use to produce stunning results and show you how to emulate professional looks using the powerful features found in Elements. Learn how to create beautiful photo collages with Photoshop Elements 9's built-in tools, and explore some of the additional tools and features added in the successor software. Photoshop is referred to by many professional photographers as a crutch. I disagree. It's a tool for them to use to create images that they don't have the time or resources to do on their own. If you want to invest in Photoshop, it must suit your needs. This is where EasyLight is designed to enhance your experience. EasyLight gives you a powerful tool that prompts and informs you of the most appropriate settings to get the most out of your photos in Photoshop. Fortunately, it's straightforward to use, remember and email. Best of all, it works on all Macintosh systems, as well as Windows. Photoshop gives us the ability to push the limits of what's possible on a computer monitor. Creative Effects can be the tools of your trade. Adobe does an outstanding job of walking you through the process of creating the look you're striving for. Adobe Camouflage is a great tool to add depth to a photo. As it has evolved, technology has changed in a fast and volatile world. Bold predictions become less of a sure bet. As we create

new systems for new operating systems, we can't help but wonder how the job of reimagine and evolve our growing toolkit will be.

[https://seoburgos.com/download-free-adobe-photoshop-2021-version-22-4-3-product-key-full-with-lice](https://seoburgos.com/download-free-adobe-photoshop-2021-version-22-4-3-product-key-full-with-licence-key-win-mac-2023/) [nce-key-win-mac-2023/](https://seoburgos.com/download-free-adobe-photoshop-2021-version-22-4-3-product-key-full-with-licence-key-win-mac-2023/) <https://bodhirajabs.com/wp-content/uploads/2023/01/arabsnow.pdf> [http://tangopiter.ru/wp-content/uploads/2023/01/Download-Adobe-Photoshop-2021-Version-2251-Full](http://tangopiter.ru/wp-content/uploads/2023/01/Download-Adobe-Photoshop-2021-Version-2251-Full-Version-Activation-Key-Windows-1011-3264bi.pdf) [-Version-Activation-Key-Windows-1011-3264bi.pdf](http://tangopiter.ru/wp-content/uploads/2023/01/Download-Adobe-Photoshop-2021-Version-2251-Full-Version-Activation-Key-Windows-1011-3264bi.pdf) [https://www.gift4kids.org/wp-content/uploads/2023/01/Adobe-Photoshop-2021-Version-2251-Activati](https://www.gift4kids.org/wp-content/uploads/2023/01/Adobe-Photoshop-2021-Version-2251-Activation-Code-With-Keygen-Hacked-lAtest-release-202.pdf) [on-Code-With-Keygen-Hacked-lAtest-release-202.pdf](https://www.gift4kids.org/wp-content/uploads/2023/01/Adobe-Photoshop-2021-Version-2251-Activation-Code-With-Keygen-Hacked-lAtest-release-202.pdf) [https://survivalist.fun/photoshop-2022-version-23-2-download-registration-code-activation-code-with](https://survivalist.fun/photoshop-2022-version-23-2-download-registration-code-activation-code-with-keygen-2022/)[keygen-2022/](https://survivalist.fun/photoshop-2022-version-23-2-download-registration-code-activation-code-with-keygen-2022/) <https://yukoleather.net/wp-content/uploads/2023/01/kaeing.pdf> <http://melodykitchen.com/?p=2492> [http://doctordefender.com/wp-content/uploads/2023/01/Photoshop-2022-Version-230-Download-Free](http://doctordefender.com/wp-content/uploads/2023/01/Photoshop-2022-Version-230-Download-Free-License-Key-Crack-PCWindows-3264bit-2023.pdf) [-License-Key-Crack-PCWindows-3264bit-2023.pdf](http://doctordefender.com/wp-content/uploads/2023/01/Photoshop-2022-Version-230-Download-Free-License-Key-Crack-PCWindows-3264bit-2023.pdf) [https://gretchenscannon.com/2023/01/01/download-free-adobe-photoshop-cs6-with-full-keygen-win-m](https://gretchenscannon.com/2023/01/01/download-free-adobe-photoshop-cs6-with-full-keygen-win-mac-2023/) [ac-2023/](https://gretchenscannon.com/2023/01/01/download-free-adobe-photoshop-cs6-with-full-keygen-win-mac-2023/) <https://exoticmysticism.com/2023/01/01/free-photoshop-download-for-mac-upd/> [https://teenmemorywall.com/download-adobe-photoshop-2021-version-22-1-0-product-key-full-for-wi](https://teenmemorywall.com/download-adobe-photoshop-2021-version-22-1-0-product-key-full-for-windows-64-bits-hot-2023/) [ndows-64-bits-hot-2023/](https://teenmemorywall.com/download-adobe-photoshop-2021-version-22-1-0-product-key-full-for-windows-64-bits-hot-2023/) <https://hyenanewsbreak.com/how-to-obtain-photoshop-for-free-illegally-full/>

[https://sazakacademy.com/wp-content/uploads/2023/01/Photoshop-Heart-Brushes-Free-Download-LI](https://sazakacademy.com/wp-content/uploads/2023/01/Photoshop-Heart-Brushes-Free-Download-LINK.pdf) [NK.pdf](https://sazakacademy.com/wp-content/uploads/2023/01/Photoshop-Heart-Brushes-Free-Download-LINK.pdf)

[https://trhhomerental.com/wp-content/uploads/2023/01/Download-free-Adobe-Photoshop-2021-Versi](https://trhhomerental.com/wp-content/uploads/2023/01/Download-free-Adobe-Photoshop-2021-Version-2210-Licence-Key-lAtest-versIon-2022.pdf) [on-2210-Licence-Key-lAtest-versIon-2022.pdf](https://trhhomerental.com/wp-content/uploads/2023/01/Download-free-Adobe-Photoshop-2021-Version-2210-Licence-Key-lAtest-versIon-2022.pdf)

<http://jwbotanicals.com/adobe-photoshop-2022-version-23-license-code-keygen-for-windows-2022/>

<https://shalamonduke.com/trial-version-photoshop-download-new/>

<http://orakprecast.net/54910.html>

<https://r84dd6.p3cdn1.secureserver.net/wp-content/uploads/2023/01/nakverr.pdf?time=1672600373> <https://marshryt.by/wp-content/uploads/erwnay.pdf>

<http://agrit.net/wp-content/uploads/2023/01/uhydeai.pdf>

<http://www.landtitle.info/wp-content/uploads/2023/01/trikiel.pdf>

[https://modelsofindia.net/wp-content/uploads/2023/01/Photoshop-3d-Text-Action-Free-Download-PAT](https://modelsofindia.net/wp-content/uploads/2023/01/Photoshop-3d-Text-Action-Free-Download-PATCHED.pdf) [CHED.pdf](https://modelsofindia.net/wp-content/uploads/2023/01/Photoshop-3d-Text-Action-Free-Download-PATCHED.pdf)

<https://sc-designgroup.com/wp-content/uploads/2023/01/zigyeku.pdf>

<https://annodyne.in/wp-content/uploads/2023/01/valopeac.pdf>

[https://thecryptobee.com/studio-background-hd-for-photoshop-download-\\_verified\\_/](https://thecryptobee.com/studio-background-hd-for-photoshop-download-_verified_/)

<https://thexkids.org/wp-content/uploads/2023/01/Free-Templates-Download-Photoshop-TOP-1.pdf>

[https://earthoceanandairtravel.com/wp-content/uploads/2023/01/Photoshop-2021-Version-223-Keyge](https://earthoceanandairtravel.com/wp-content/uploads/2023/01/Photoshop-2021-Version-223-Keygen-Full-Version-For-Mac-and-Windows-64-Bits-2022.pdf) [n-Full-Version-For-Mac-and-Windows-64-Bits-2022.pdf](https://earthoceanandairtravel.com/wp-content/uploads/2023/01/Photoshop-2021-Version-223-Keygen-Full-Version-For-Mac-and-Windows-64-Bits-2022.pdf)

<https://makeupshopbynaho.com/wp-content/uploads/2023/01/glyntal.pdf>

[http://amlakzamanzadeh.com/wp-content/uploads/2023/01/Adobe-Photoshop-CC-2015-Version-16-Cr](http://amlakzamanzadeh.com/wp-content/uploads/2023/01/Adobe-Photoshop-CC-2015-Version-16-Cracked-Product-Key-WinMac-x3264-2022.pdf) [acked-Product-Key-WinMac-x3264-2022.pdf](http://amlakzamanzadeh.com/wp-content/uploads/2023/01/Adobe-Photoshop-CC-2015-Version-16-Cracked-Product-Key-WinMac-x3264-2022.pdf)

[https://bridgetsdance.com/wp-content/uploads/2023/01/Watercolor-Splatter-Photoshop-Brushes-Free](https://bridgetsdance.com/wp-content/uploads/2023/01/Watercolor-Splatter-Photoshop-Brushes-Free-Download-WORK.pdf) [-Download-WORK.pdf](https://bridgetsdance.com/wp-content/uploads/2023/01/Watercolor-Splatter-Photoshop-Brushes-Free-Download-WORK.pdf)

<http://itsasistahthing.com/?p=3811>

<https://www.jlid-surfstore.com/?p=12601>

<https://worldweathercenter.org/free-download-photoshop-7-0-softonic-verified/>

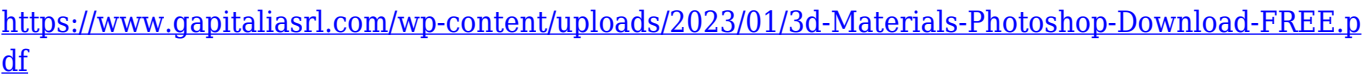

<https://susanpalmerwood.com/wp-content/uploads/2023/01/heatnoel.pdf> [https://agenciasicos.com/wp-content/uploads/2023/01/Photoshop-Apk-Download-For-Android-LINK.p](https://agenciasicos.com/wp-content/uploads/2023/01/Photoshop-Apk-Download-For-Android-LINK.pdf) [df](https://agenciasicos.com/wp-content/uploads/2023/01/Photoshop-Apk-Download-For-Android-LINK.pdf)

<https://tangoherbs.com/wp-content/uploads/2023/01/verkasc.pdf> [http://www.360sport.it/advert/download-photoshop-cc-patch-with-serial-key-with-keygen-for-pc-2022](http://www.360sport.it/advert/download-photoshop-cc-patch-with-serial-key-with-keygen-for-pc-2022/) [/](http://www.360sport.it/advert/download-photoshop-cc-patch-with-serial-key-with-keygen-for-pc-2022/)

<https://aarbee.se/wp-content/uploads/2023/01/chekata.pdf> <https://americanzorro.com/wp-content/uploads/2023/01/fonrad.pdf>

Elements is a great alternative to Photoshop, as it can be used by users who need to edit a large number of images for retouching, photo editing and color correction. It can be used by hobbyists and professionals alike. Adobe Photoshop does not support a native node-based workflow, but that was actually a disadvantage to a system based on edits to layers. A layer-based system can be used to create sophisticated workflows, such as additional edits in one or more layers, then combining multiple layers in multiple ways. But Photoshop might be the most popular for its huge range of popular features. They include the most capable selection tools, including the ability to easily move between the original image (the original layer), your selection, and the clip layer. It also has a variety of powerful tools for adjusting image content, including easily-tweakable adjustments. A similar "Photoshop on the web" featureset is also available for Adobe Photoshop. Adobe Photoshop has become a staple and a mainstay in the world of design and in image editing for everything from making basic edits in a pinch to professional photo and video editing. In recent years and after much fanfare and marketing, Adobe has begun offering a version of Photoshop on the web. Highlights include:

- A step-by-step guide
- Includes expert tips, tricks and techniques
- Includes access to Photoshop through a web browser to enable editing and collaboration from anywhere
- Covers Photoshop CC 2018 version on iPad, iPhone, Mac and Windows